# Spectroscopy

A search for runaway stars!

Matti Dorsch - Ondřejov 2023

#### **How to identify runaway stars?**

#### Exclude **Halo** stars

The easy way: find **fast young** stars B-type main sequence stars have short lifetimes

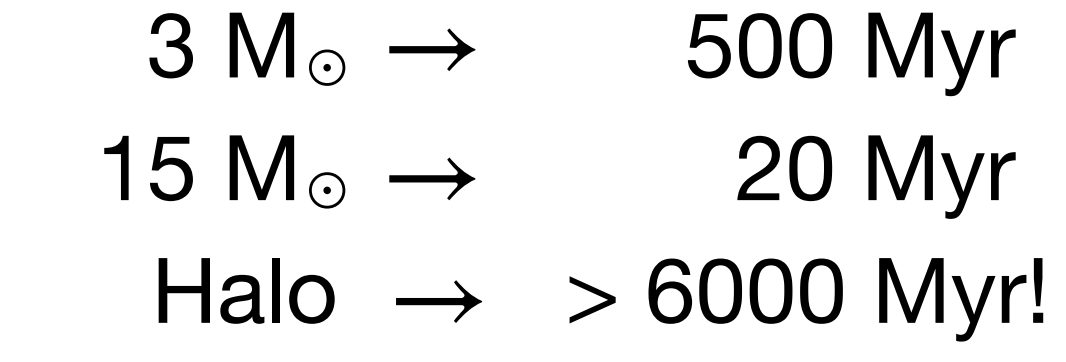

### **How to identify young runaway stars?**

- **Fast** stars:
	- High radial velocity, high tangential velocity
		- → Galactic orbit calculation
- **Young** stars, *not* **BHB** stars!
	- 1. Spectral type O/B/A
	- 2. Fast (projected) rotation
	- 3. Stellar parameters: radius, luminosity, mass

### **Identifying young MS stars: rotation**

### Rotational broadening  $- v_{\rm rot} \sin i$

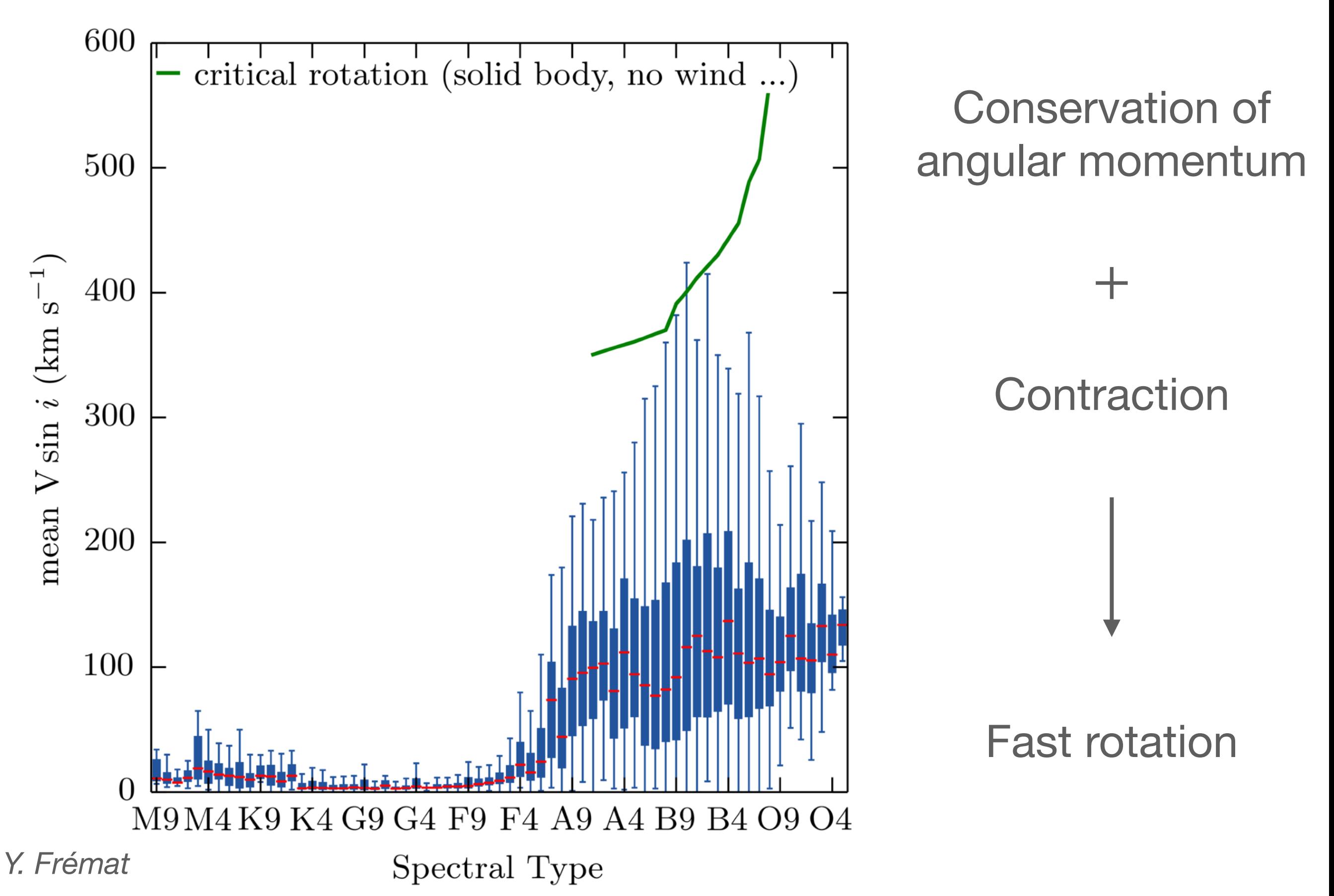

### Rotational broadening  $- v_{\rm rot} \sin i$

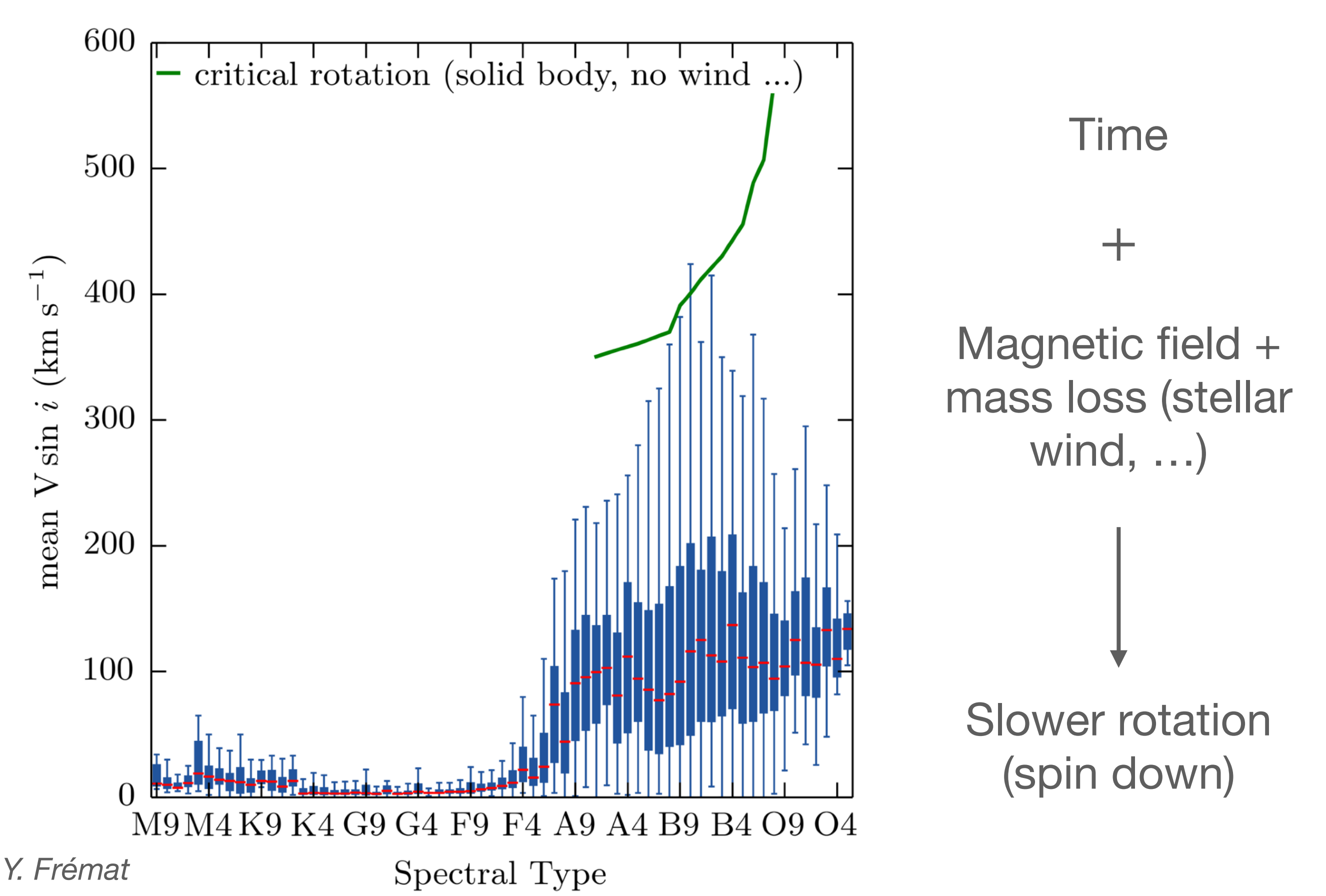

#### **BHB stars are old** → **a lot of time to spin down**

#### **How do we measure rotation?**

### Rotational broadening  $- v_{\rm rot} \sin i$

Rotational Broadening of Photospheric Absorption Lines

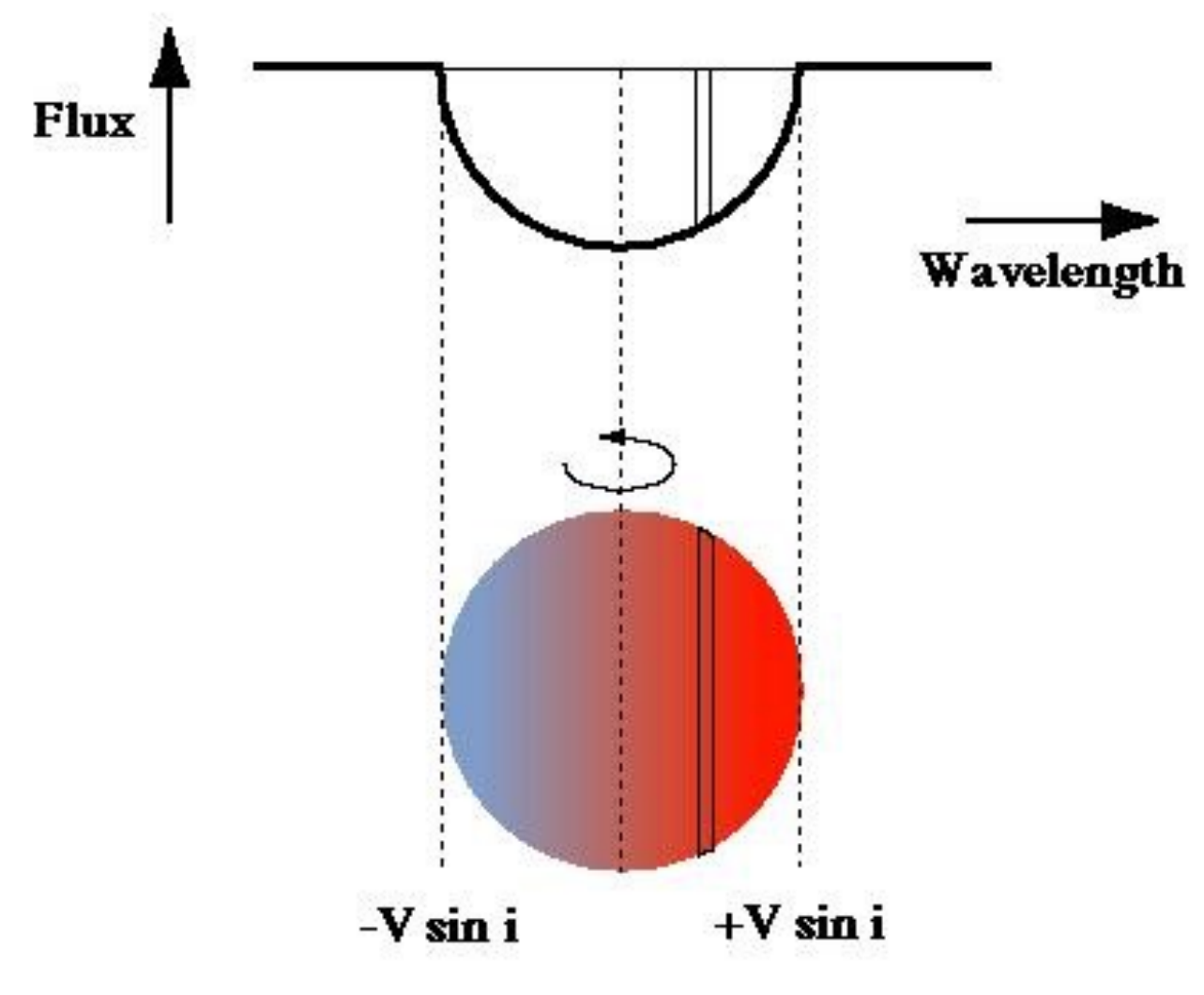

by Stan Owocki

Radial velocity  $-v_{\text{rot}}\sin i$ 

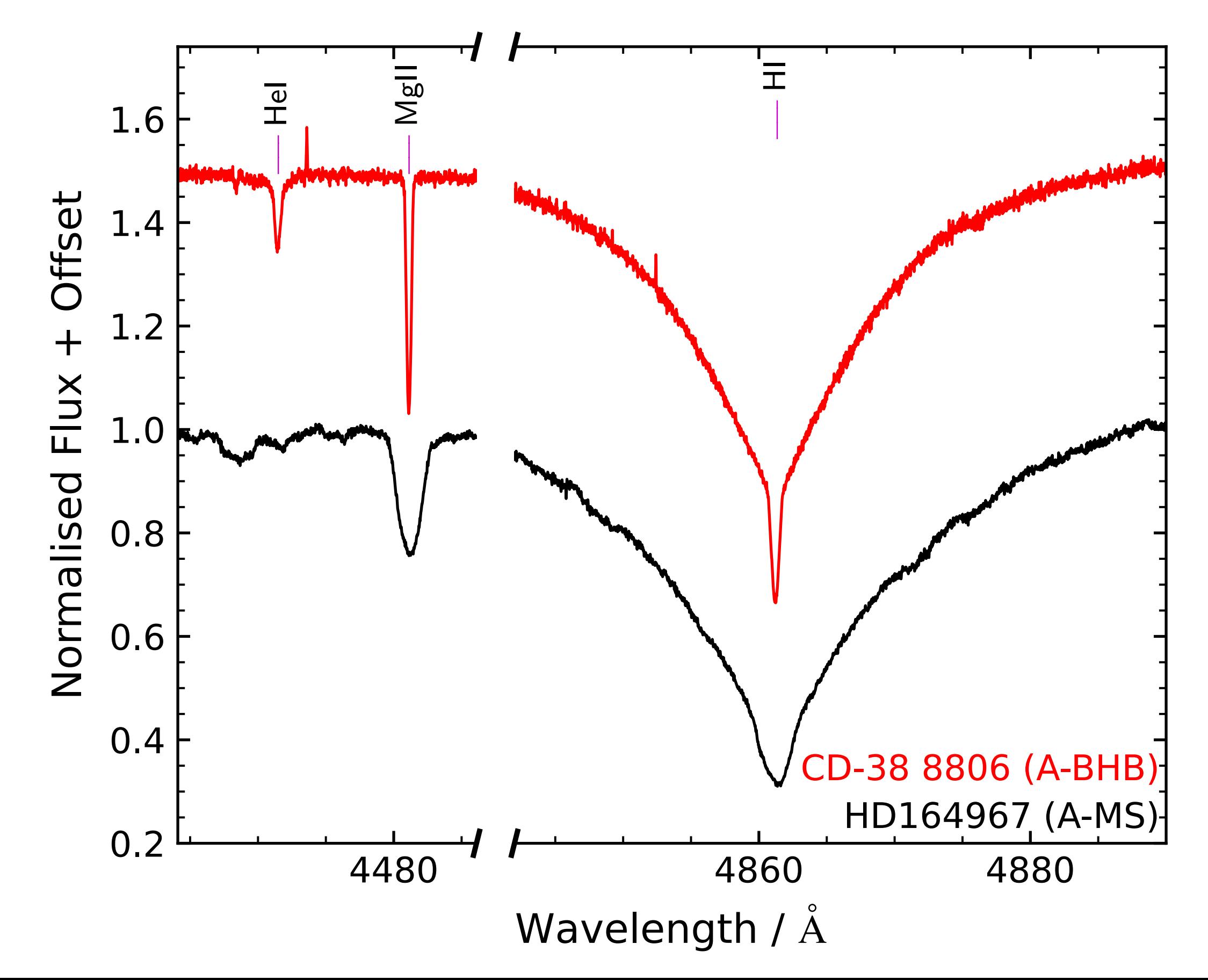

### **I. Radial velocity**

Radial velocity  $- v_{rad}$ 

![](_page_11_Figure_1.jpeg)

Radial velocity  $- v_{rad}$ 

![](_page_12_Figure_1.jpeg)

#### II. Spectral energy distribution - R, L, M

#### **Spectral energy distribution (SED)**

![](_page_14_Figure_1.jpeg)

#### Radius, mass, and luminosity

Radius  $R$ , mass  $M$ , and luminosity  $L$  from

- Spectroscopy
	- $\rightarrow$  surface gravity  $g = GM/R^2$ ,  $T_{\text{eff}}$
- SED fit using spec. atm. parameters  $\rightarrow$  angular diameter  $\Theta$

![](_page_15_Picture_5.jpeg)

• Parallax measurements by *Gaia* EDR3  $\rightarrow$  distance  $d=1/\varpi$ 

Then, with the gravitational constant  $G$ :

$$
R = \frac{\Theta}{2\pi} \qquad \qquad M = R^2 \cdot \frac{g}{G} \qquad \qquad L = 4\pi \sigma R^2 T_{\text{eff}}^4
$$

![](_page_16_Picture_409.jpeg)

![](_page_17_Figure_0.jpeg)

#### **III. Galactic kinematics**

![](_page_19_Figure_0.jpeg)

#### **Galactic orbits**

![](_page_20_Figure_1.jpeg)

#### **Galactic orbits**

![](_page_21_Figure_1.jpeg)

#### **Galactic orbits**

![](_page_22_Figure_1.jpeg)

### **Relevant parameters for runaway stars**

- Current space velocities in galactocentric coordinates:
	- Radial velocity *U (v\_r)*
	- Circular velocity *V (v\_phi)*
	- Vertical velocity *W (v\_z)*
- $\rightarrow$  Toomre diagram: *V* vs  $\sqrt{U^2 + W^2}$
- x, y (or R, phi) of last disk crossing

![](_page_23_Figure_7.jpeg)

*by Chris Mihos, Case Western Reserve University*

- Time of flight: time since the last disk crossing  $(z = 0)$ 
	- Should be consistent with the stellar age
- Ejection velocity at the time of the last disk crossing
	- Tells us about the possible ejection mechanisms

![](_page_23_Figure_13.jpeg)

#### **Practical part**

#### Get the necessary tools here:

https://www.astro.physik.uni-potsdam.de/~mdorsch/

Set up the line list for the "SPAS" tool:

cp linelist\_spas ~/.spas

#### **The SED fitting script**

#### **SEDs — automatic fits**

#### isis photometry\_auto.sl 6114877567905306496

Gaia DR3 ID or Simbad name

This works for any star, independent of spectroscopy.

Limited only by model grids:

- MS grid:  $2300 \le T_{\text{eff}} \le 15000 \text{ K}, \quad 2.0 \le \log g \le 5.2$
- BHB grid:  $9000 \le T_{\text{eff}} \le 20000 \text{ K}$ ,  $3.8 \le \log g \le 7.0$
- Steven3/4: up to  $T_{\text{eff}} = 40000 \text{ K}$

#### **SEDs**

#### isis photometry\_auto.sl 6114877567905306496

![](_page_28_Figure_2.jpeg)

![](_page_28_Picture_560.jpeg)

### **Radial velocity**

![](_page_30_Figure_1.jpeg)

Convert "fit" extracted spectra to "ascii" tables. Searches for "fit" files in local dir:

```
mkdir spectroscopy; cd spectroscopy 
cp /path/to/reduced_spectrum.fit . 
isis convert_to_ascii.sl
```
This also removes cosmics and adds a column with estimated uncertainties.

cp linelist\_spas ~/.spas ~/bin/spas /path/to/reduced\_spectrum.ascii

![](_page_31_Picture_9.jpeg)

#### cp linelist\_spas ~/.spas ~/spas reduced\_spectrum.ascii

![](_page_32_Picture_2.jpeg)

![](_page_33_Picture_4.jpeg)

![](_page_34_Picture_4.jpeg)

![](_page_35_Figure_1.jpeg)

![](_page_36_Figure_0.jpeg)

![](_page_37_Figure_0.jpeg)

#### **Without model grid**

![](_page_38_Figure_1.jpeg)

Then press "FIT!"

![](_page_39_Figure_0.jpeg)

Use these buttons to change the range until the fit works. Center the correct line.

![](_page_40_Figure_0.jpeg)

#### **Rotation**

### **Projected rotational velocity**

#### **Plotting spectra**

- Show some evidence of (projected) rotation or lack thereof
- You can use:
	- IRAF
	- SPAS
	- Python
	- gnuplot
	- whatever you like

![](_page_42_Figure_9.jpeg)

![](_page_43_Figure_1.jpeg)

#### **With model grid**

**Remove** this text

# **SPAS — RV fitting with grids**  $\leftarrow$  Add .bin

![](_page_44_Figure_1.jpeg)

#### **With model grid**

**files** 

# **SPAS — RV fitting with grids** The Check models

# **to see coverage**

![](_page_45_Figure_2.jpeg)

# **SPAS — RV fitting with grids** Set available

# **parameters**

![](_page_46_Figure_2.jpeg)

#### **Set Teff, logg** from SED;  $logy$  ~-1

![](_page_47_Figure_2.jpeg)

![](_page_48_Figure_1.jpeg)

![](_page_49_Figure_1.jpeg)

#### **Galactic kinematics**

### **Radial velocity —**  $v_{\text{rad}}$

![](_page_51_Picture_1.jpeg)

First fix the xfig installation, also for SEDs In the terminal:

```
\ddot{\mathsf{t}}ے<br>م
                                                           z(kpc)
sudo apt-get install slang-xfig
wget sourceforge.net/projects/mcj/files/fig2dev-3.2.9.tar.xz
tar -xf fig2dev-3.2.9.tar.xz
cd fig2dev-3.2.9
bash configure
make
sudo make install
```
![](_page_51_Picture_4.jpeg)

# **Radial velocity —**  $v_{\text{rad}}$

![](_page_52_Figure_1.jpeg)